# **Web-Programmierung** (WPR)

Vorlesung VI.

## JavaServets u. Java Server Pages (JSP)

<mailto:wpr@gruner.org>

1

- Java Servlets = Java-Klassen
- Dynamisches Laden beim Aufruf
- Laufzeitumgebung = Servlet-Container
	- Standalone Servlet Engine (Apache Tomcat)
	- Application Server (IBM-Websphere Appl. Server)
	- Einbindung in Standard-WebServer (Apache HTTP-Server)

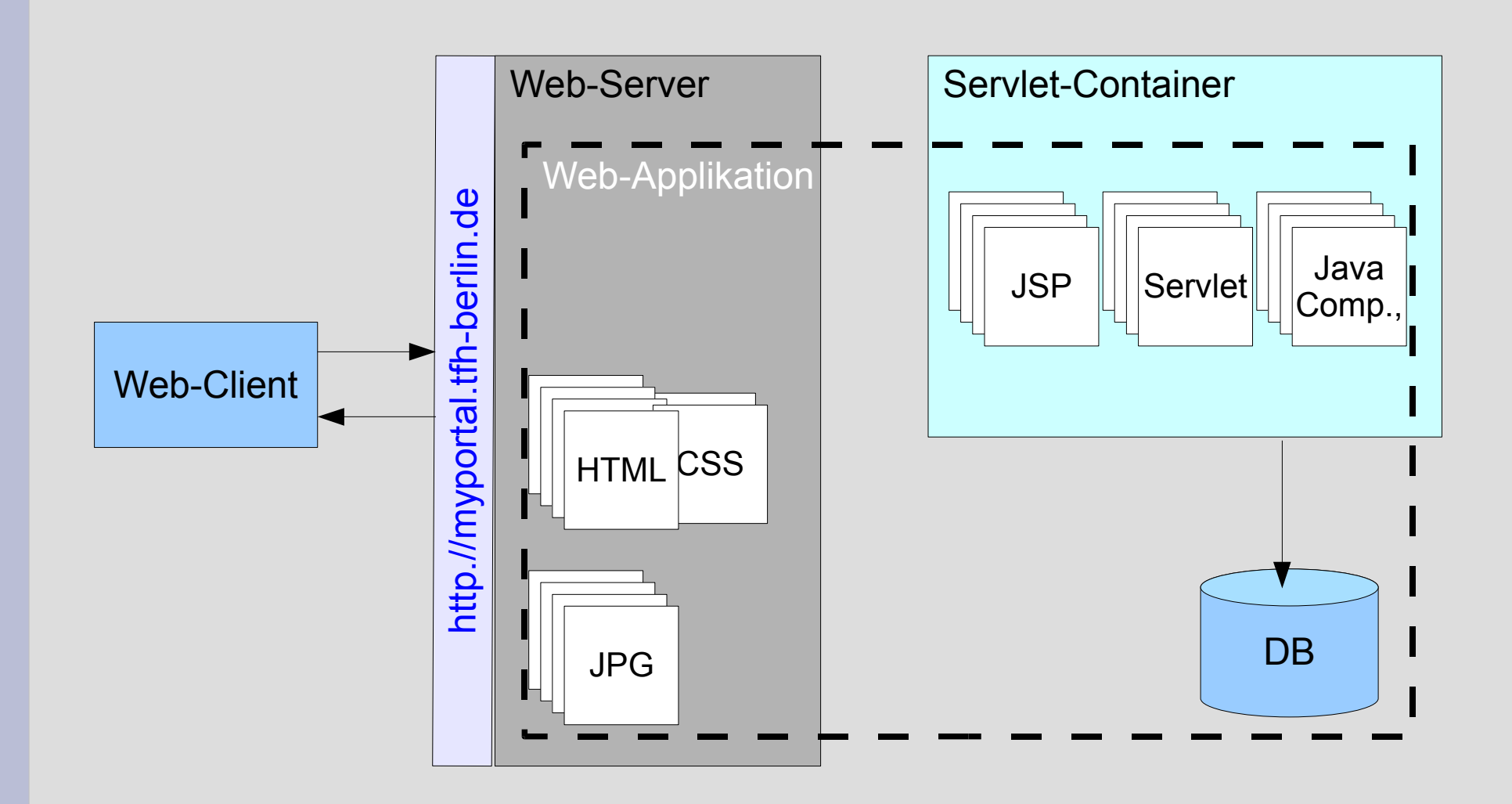

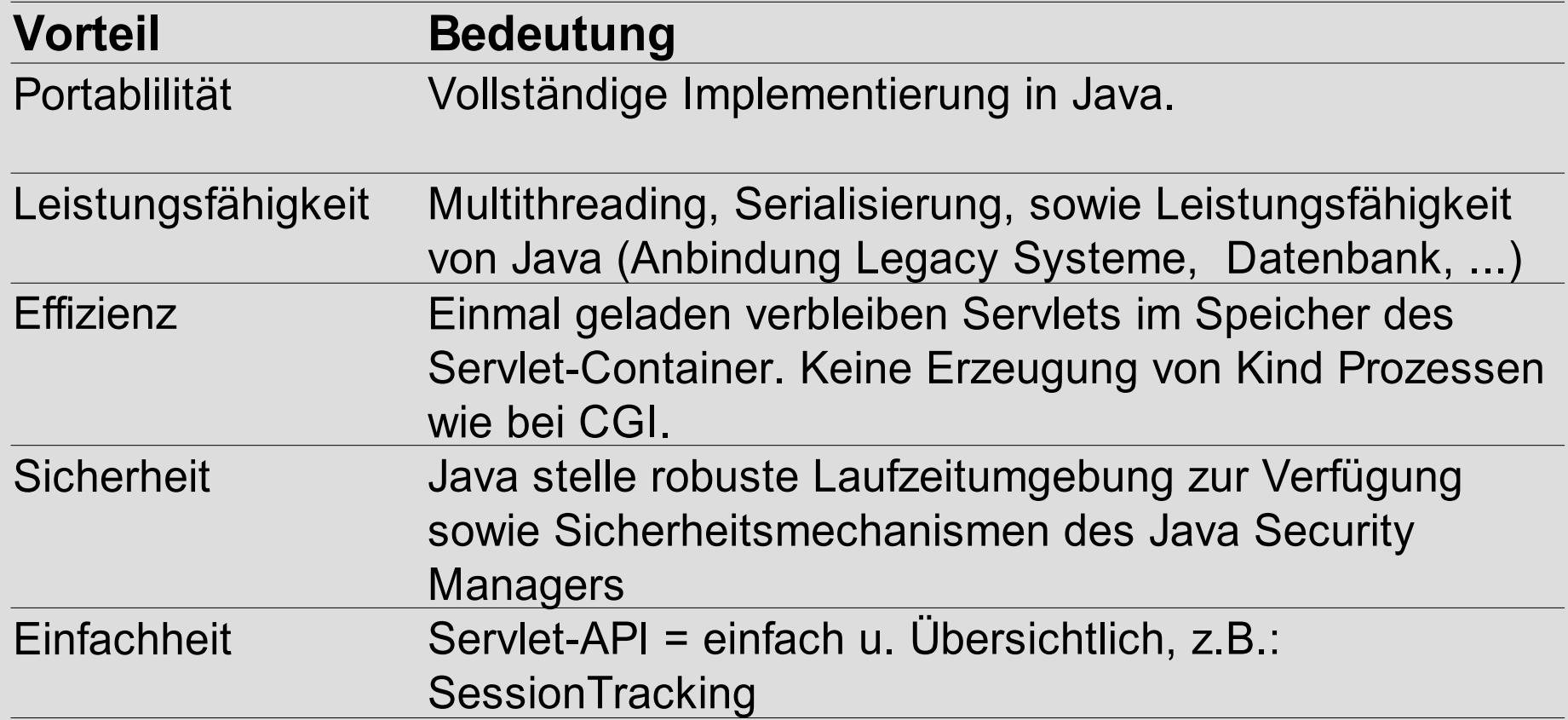

- Java Servlet API Packages
	- javax.servlet
	- javax.servlet.http
		- HttpServlet
		- HttpServletRequest
		- HttpServletResponse

```
package webmonitorlog;
import javax.servlet.*;
import javax.servlet.http.*;
```
}

public class WebMonitorLogServlet extends HttpServlet {

```
 protected void doGet(HttpServletRequest request, 
                            HttpServletResponse response)
     throws ServletException, IOException {
         doPost(request, response);
 } 
     protected void doPost(HttpServletRequest request, 
                             HttpServletResponse response)
     throws ServletException, IOException {
       ......
\qquad \qquad \}
```
### • doPost – Servlet-Methode

```
protected void doPost(HttpServletRequest request, 
                HttpServletResponse response)
    throws ServletException, IOException {
\{
```

```
response.setContentType("text/html");
PrintWriter printWriter = response.getWriter();
PrintWriter.println("<html>");
```

```
printWriter.println("<head><title>WebMonitorLog</title></head>");
printWriter.println("<br/>body");
printWriter.println("<h1>Hello MonitorLog</h1>");
printWriter.println(K<sub>1</sub> /body></html>");
```
#### **HttpServletReauest**

<< getter>>+getAuthTvpe(); String << getter>>+getContextPath(): String << getter>>+getCookies(); Cookie"/j" << getter>>+getDateHeader(string: String): long << getter>>+getHeader(string: String): String << getter>>+getHeaderNames() : Enumeration << getter>>+getHeaders(string: String): Enumeration << getter>>+getintHeader(string: String): int << getter>>+getMethod(); String <<getter>>+getPathInfo(): String << getter>>+getPathTranslated(): String << getter>>+getQuervString(); String << getter>>+getRemoteUser() : String << getter>>+getRequestedSessionId(): String << getter>>+getRequestURI() : String << getter>>+getRequestURL() : StringBuffer << getter>>+getServletPath(): String <<getter>>+getSession(): HttpSession << getter>>+getSession(b: boolean): HttpSession << getter >>+ getUserPrincipal() : Principal << getter>>+isRequestedSessionIdFromCookie(); boolean <<getter>>+isRequestedSessionIdFromURL() : boolean << getter>>+isRequestedSessionIdFromUrl() : boolean << getter>>+isRequestedSessionIdValid() : boolean << getter>>+isUserInRole(string: String): boolean

#### **HttpServletResponse**

+sendError(i:int):void <<setter>>+setStatus(i:int):void +sendError(i:int, string: String): void <<setter>>+setStatus(i:int, string: String): void +sendRedirect(string: String): void +containsHeader(string: String): boolean +addIntHeader(string: String, i: int): void <<setter>>+setIntHeader(string: String.i: int): void +addDateHeader(string: String, I: long): void <<setter>>+setDateHeader(string: String, I: long): void +addCookie(cookie: Cookie): void +encodeRedirectURL(string: String): String +encodeRedirectUrl(string: String): String +encodeURL(string: String): String +encodeUrl(string: String): String +addHeader(string: String, string1: String): void <<setter>>+setHeader(string: String, string1: String): void

## **14.2 Servlet-Lebenszyklus**

- Servlet wird ERST instanziiert, wenn es gebraucht wird.
- Alle (auch parallele) Anfragen an dieses Servlet laufen über nur diese eine Instanz.
- Beispiel: Zähler

```
...
counter++;
```

```
response.setContentType(,text/html");
PrintWriter pw = response.getWriter();
pw.println("<html>");
```

```
pw.println("<head><title>WebMonitorLog</title> </head>");
pw.println("<br/>body");
pw.println("<h1>Hello MonitorLog call"+ counter +"</h1>");
pw.println(\mu</body></html>");
```
...

## **14.2 Servlet-Lebenszyklus**

- Initialisierung
	- init(ServletConfig serletConfig);
- Zur "Laufzeit" des Servlet genutzte Methoden
	- doPost()
	- doGet()
- Aufräumarbeiten
	- destroy();

## **14.3 Bereitstellung**

- Einspielen einer Web-Applikation => "Deployment"
- Besteht aus: Servlets, HTML-, JSP-Dokumente, Hilfsklassen, Grafiken, CSS, JavaScript, ... Dateien
- Web-Applikation  $\Rightarrow$  1 Datei  $\Rightarrow$  WAR

## **14.3 Bereitstellung**

#### • WAR-Archiv Aufbau

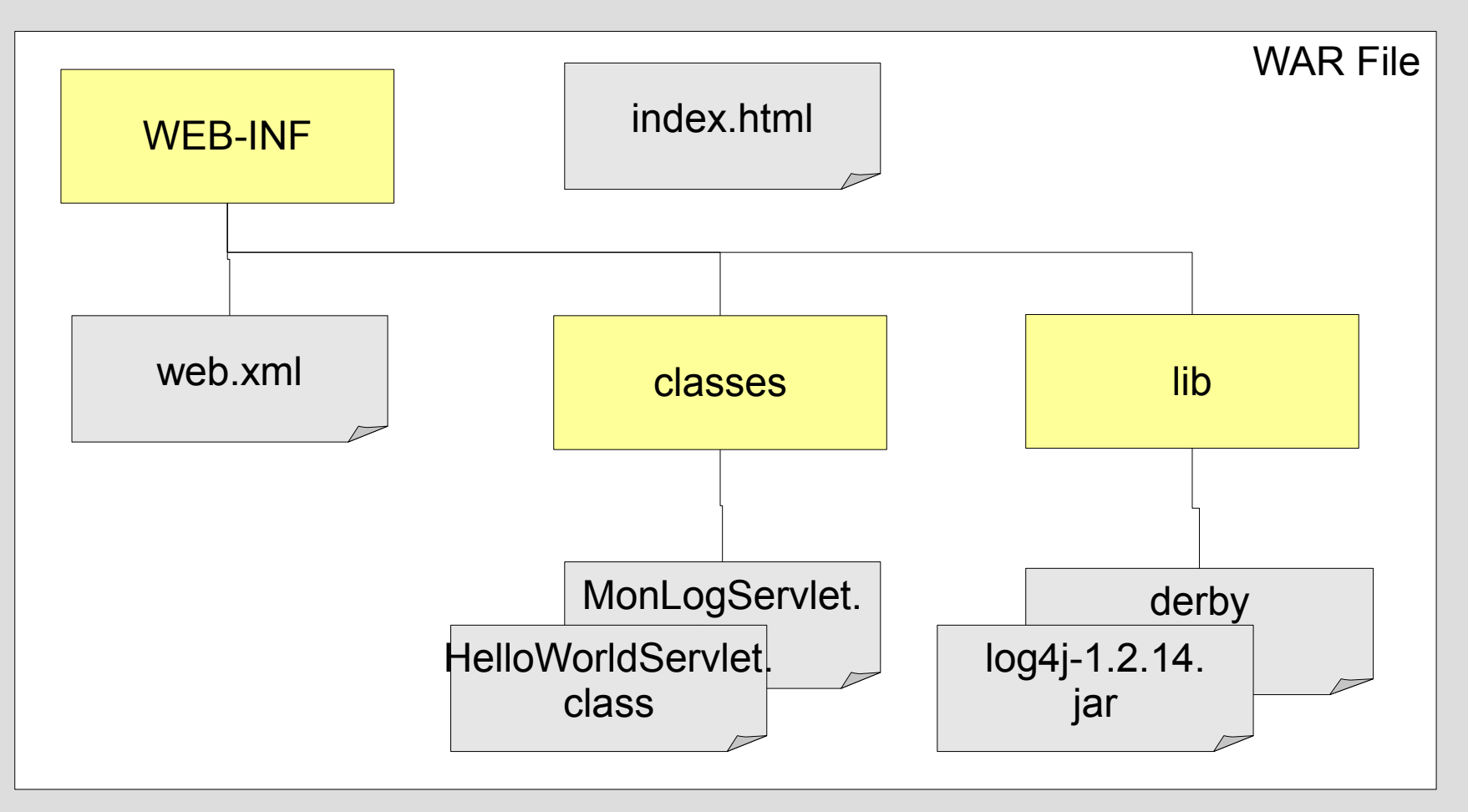

## **14.3 Bereitstellung**

### • Aufbau des Deployment Descriptors "web.xml"

```
<?xml version="1.0" encoding="UTF-8"?>
<web-app version="2.5" 
       xmlns="http://java.sun.com/xml/ns/javaee" 
       xmlns:xsi="http://www.w3.org/2001/XMLSchema-instance" 
       xsi:schemaLocation="http://java.sun.com/xml/ns/javaee 
       http://java.sun.com/xml/ns/javaee/web-app_2_5.xsd">
     <servlet>..</servlet>
     <servlet-mapping> ... </servlet-mapping>
     <session-config>
         <session-timeout>
 30
         </session-timeout>
    \langle/session-config>
     <welcome-file-list>
         <welcome-file>index.html</welcome-file>
     </welcome-file-list>
</web-app>
```
## **14.4 Informationsbeschaffung**

## • Methoden des Servlet API **HttpServletRequest**

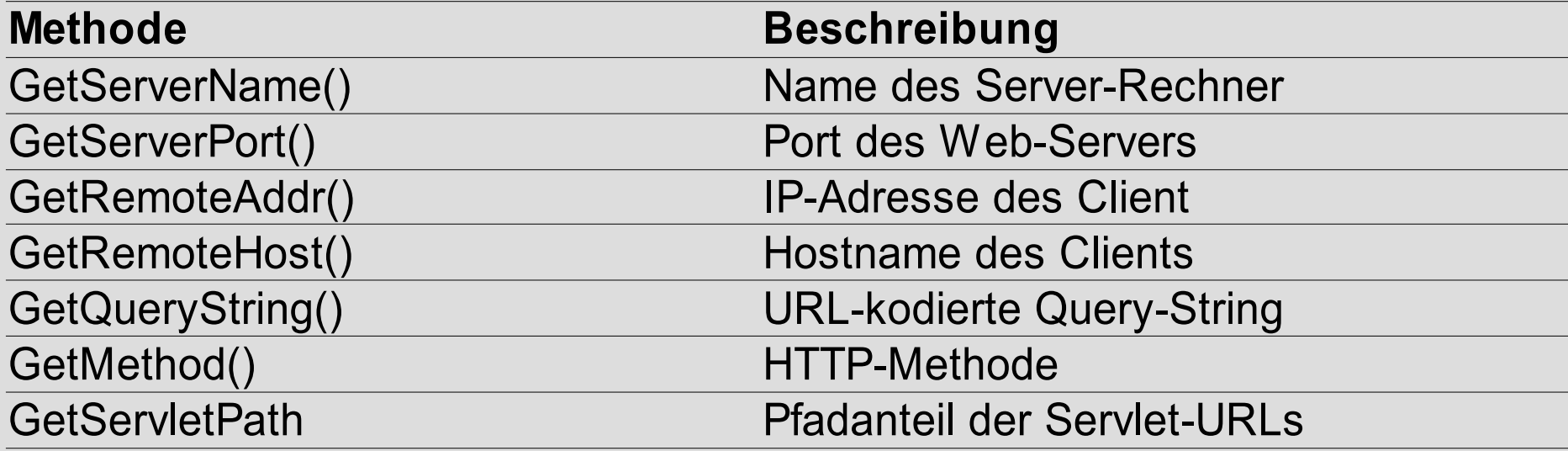

## **14.4 Informationsbeschaffung**

## • HttpServletRequest - Formularzugriffe

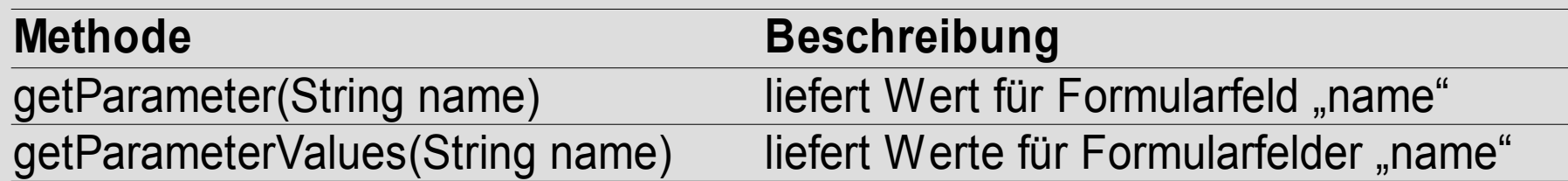

#### • HTTP-Header

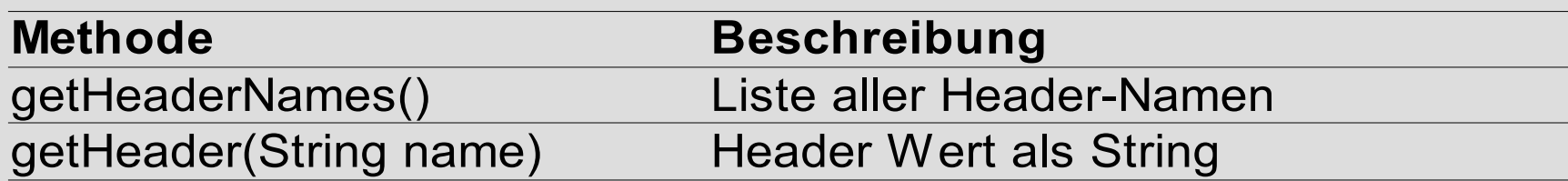

### **14.5 Response-Generierung**

- **response.setContentType(String)**
- **PrintWriter pw = response.getPrintWriter()**
- HTTP-Status => WebServer (default) oder
- **response.setStatus(int status)** status={SC\_OK; SC\_NOT\_FOUND; SC\_INTERNAL\_SERVER\_ERROR}
- **response.setHeader(String name, String value)**
- **response.sendRedirect()**

## **14.5 Single Sign On (SSO)**

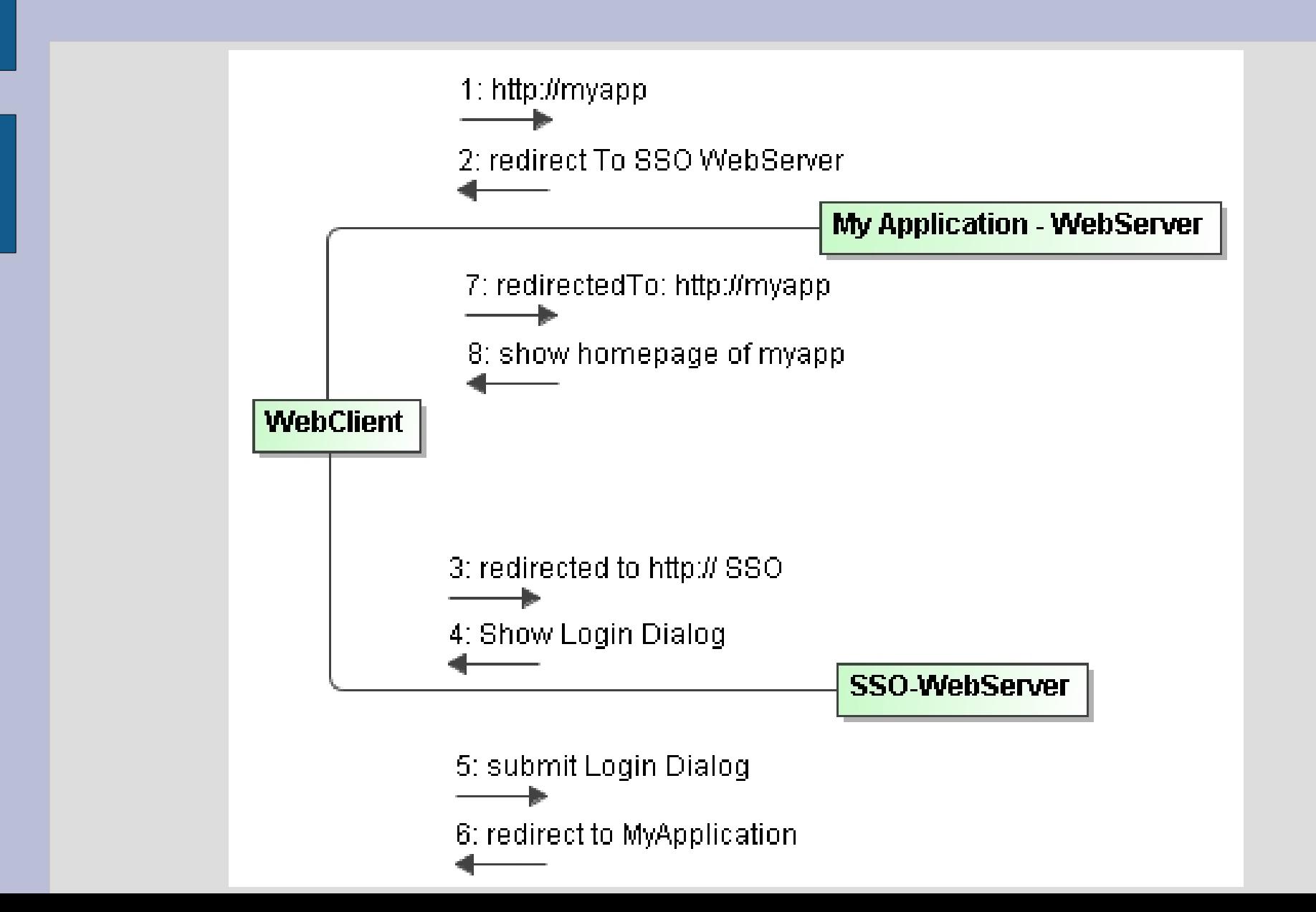

## **14.6 Web-Sessions**

- Benutzerinformationen über einen Request hinaus speichern (z.B.: Einkaufswagen)
- Cookies sind möglich
- Session Tracking API **HttpSession**

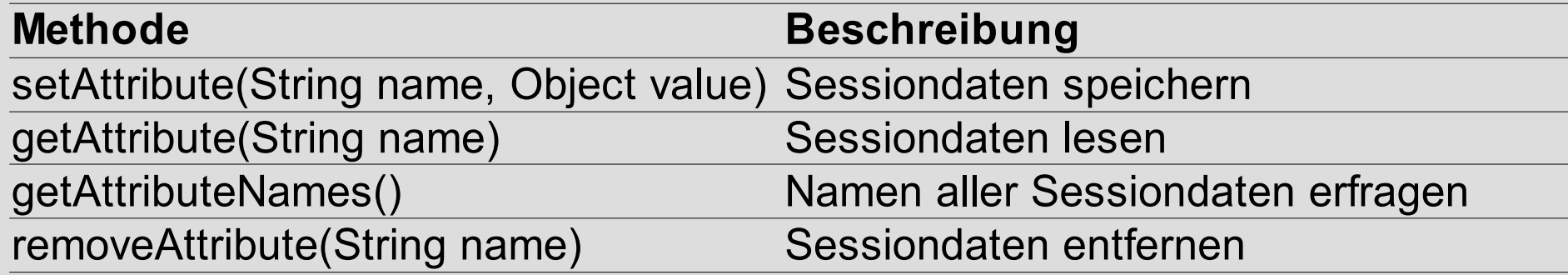

## **14.6 Web-Sessions**

#### ● **HttpSession**

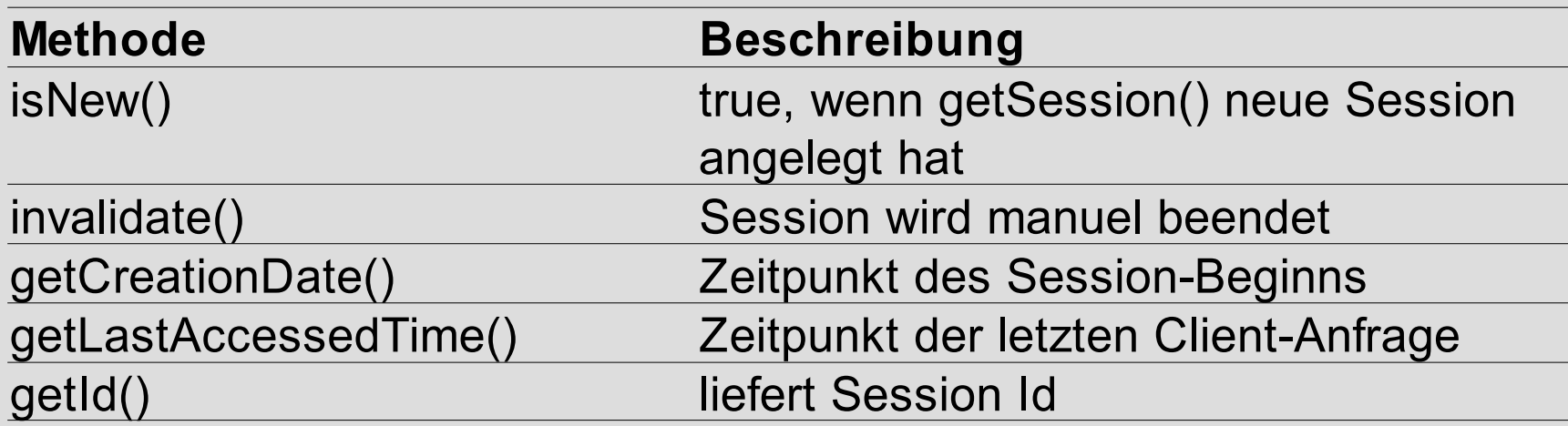

## **14.7 Java Server Pages**

- Trennung von Präsentation und Inhalt
- deklarative API für Web-Designer
- Reduzierung von Java auf die dynamischen Teile eines Dokumentes
- Erstellung statischer Bestandteile mit gewöhnlichen HTML-Tools
- vollständiger Zugriff aufs Java API

## **14.8 JSP-Konstrukte**

- Scriptlets
- JSP-Ausdrücke
- Deklarationsanweisungen
- Interpreteranweisungen

## **14.8.1 Scriptlets**

- Kodierung beliebiger Java Anweisung in JSP-Dokument **<% Scriptlet Code %>**
- ... **<% if(username.startsWith("G")){%> <h1>Aktueller Benutzer G</h1> <%} else { %> <h1>Aktueller Benutzer not G</h1> <% }%> ...**

## **14.8.1 Scriptlets**

## • Vordefinierte Objekte eines JSP-Dokumentes

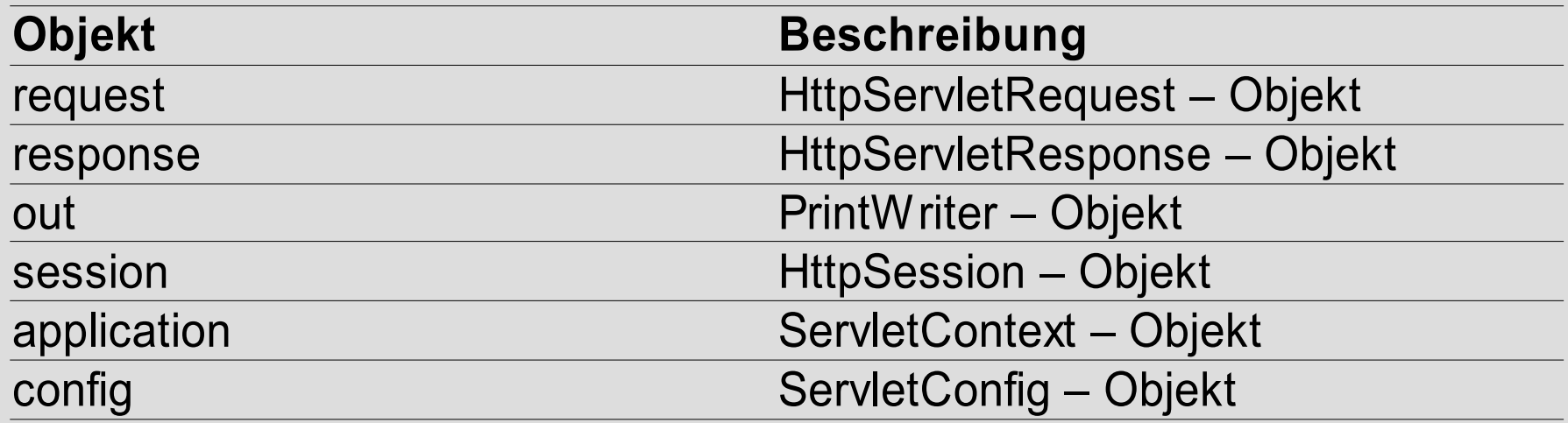

## **14.8.2 JSP-Ausdrücke**

• Bewertung eines Java Ausdrucks zur Laufzeit

### **<%= Java Ausdruck %>** entspricht **<% out.println(Java Ausdruck) %>**

## **<h1> <%= request.getParameter("name")%> </h1>**

![](_page_24_Picture_0.jpeg)

### **14.8.4 Interpreter-Anweisungen**

- Konfiguration des resultierenden Servlets **<%@ page attributename="attributevalue" %> <%@ page attribute1="attributeV1" attribute2="attributeV2" %>**
- Import von Java-Packages und Einbinden externer Dateien  **<%@ includefile="relativer\_url" %> <%@ taglib uri="taglibrary.tld" prefix="pre" %>**

## **14.8.4 Interpreter-Anweisungen**

## • Servlet Configuration

![](_page_26_Picture_71.jpeg)

## **14.9 JavaBeans und JSPs**

- JavaBeans = Komponentenmodell von Java
- JavaBean ist eine Java-Klasse, wenn • getter/setter Methoden für Attribut-Zugriffe zur Verfügung stellt.
- JavaBean => Datencontainer für **Darstellung**

## **14.9.1 JSP-Aktionen**

- Zugriff auf JavaBeans von JSP
	- durch deklarative Aktionen (JSP-Tags)
	- Objekt erzeuge

**<jsp:useBean id="bezeichner" value="classname"/>**

• Property lesen

**<jsp:getProperty name="strasse" value="classname"/>**

• Property setzen

**<jsp:setProperty name="bezeichner"** 

**property="propertyName" value="classname"/>**